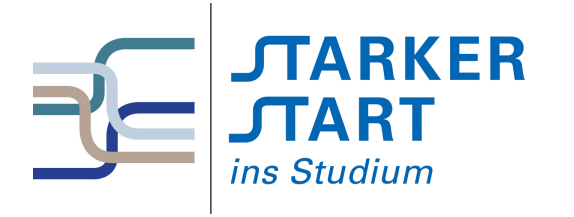

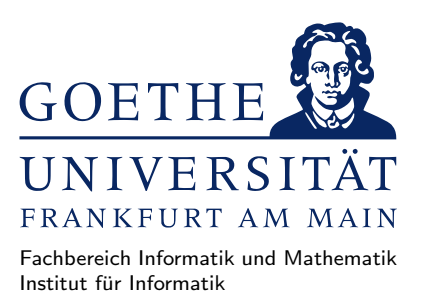

### Vorsemesterkurs Informatik

Sommersemester 2018

# Aufgabenblatt Nr. 5A

# Aufgabe 1 (Fehler in Haskell-Quelltext: Parsefehler)

Laden Sie von der Webseite des Vorkurses <http://vorkurs.informatik.uni-frankfurt.de> die Datei blatt5-parse-fehlerA.hs herunter und speichern Sie diese im Unterverzeichnis vorkurs Ihres Homeverzeichnisses.

Finden und beheben Sie alle Fehler im Quelltext. Gehen Sie dazu folgendermaßen vor: Starten Sie den GHCi und laden Sie die entsprechende Datei mit :load blatt5-parse-fehlerA.hs in den Interpreter. Sie erhalten die Fehlermeldung:

### blatt5-parse-fehlerA.hs:4:10: parse error on input ')'

Diese besagt, dass der Fehler in der 4. Zeile und der 10. Spalte ist, und dass der GHCi nichts mit der Klammer " $)$ " anfangen kann.

Schauen Sie im Quelltext in der entsprechenden Zeile und Spalte nach:

### $f(x) = x+x$

Löschen Sie die überflüssige Klammer, speichern Sie die Quelltextdatei und laden Sie Datei erneut im GHCi usw.

Finden und korrigieren Sie auf diese Weise alle Fehler, bis der Quelltext vom GHCi ohne Fehler geladen werden kann. Versuchen Sie dabei die Fehler sinnvoll zu verbessern, d.h. nicht durch bloßes Auskommentieren der fehlerhaften Zeile.

### Hinweise:

- Zwei der häufigsten Fehlerquellen in Haskell Quellcode sind Parsefehler und Typfehler.
- Die Datei blatt5-parse-fehlerA.hs enthält hauptsächlich Parsefehler. Das sind syntaktische Fehler im Quelltext, wie z.B. nicht erlaubte oder vergessene Zeichen, falsche Einrückung, u.a.
- Die angegebene Zeile und Spalte der Fehlermeldung muss nicht immer genau passen, der Fehler kann sich z.B. auch am Ende der darüber liegenden Zeile befinden.

## Aufgabe 2 (Einfache Funktionen in Haskell definieren)

Legen Sie in einem Editor eine Haskell-Quelltextdatei (die Datei-Endung muss .hs sein) an und implementieren Sie dort die folgenden Funktionen in Haskell:

a) Eine Funktion ignoriere :: Integer -> Integer, die zwar eine Zahl als Eingabe nimmt, aber stets als Ergebnis die Zahl 0 liefert.

Tipp: Da die Funktion einen Parameter erwartet, wird der Quelltext so anfangen:

ignoriere :: Integer -> Integer ignoriere x =

- b) Eine Funktion minusEins :: Integer -> Integer, die eine Zahl als Eingabe nimmt und 1 von der Zahl abzieht.
- c) Eine Funktion minGanz :: Integer  $\rightarrow$  Integer  $\rightarrow$  Integer, die zwei Zahlen als Eingabe erhält und die kleinere der beiden Zahlen als Ergebnis liefert.

Tipps:

– Da die Funktion zwei Eingaben erwartet, wird der Quelltext so anfangen:

minGanz :: Integer -> Integer -> Integer  $minGanz$  x  $y =$ 

– Verwenden Sie einen if-then-else-Ausdruck, da sich das Verhalten der Funktion doch Ausdrücken lässt als:

Oder dargestellt als Entscheidungsbaum:

Wenn x kleiner als  $y$  ist,  $dann$  gib  $x$  zurück und  $ansonsten$  gib  $y$  zurück.

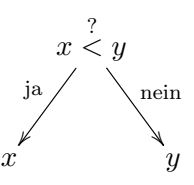

d) Eine Funktion max3Ganz :: Integer -> Integer -> Integer -> Integer, die drei Zahlen als Eingabe erhält und die größte der Zahlen als Ergebnis liefert.

#### Tipps:

– Da die Funktion drei Eingaben erwartet, wird der Quelltext so anfangen:

```
max3Ganz :: Integer -> Integer -> Integer -> Integer
max3Ganz \times y \times z =
```
– Verwenden Sie verschachtelte if-then-else-Ausdrücke. Das Verhalten der Funktion lässt sich ausdrücken als:

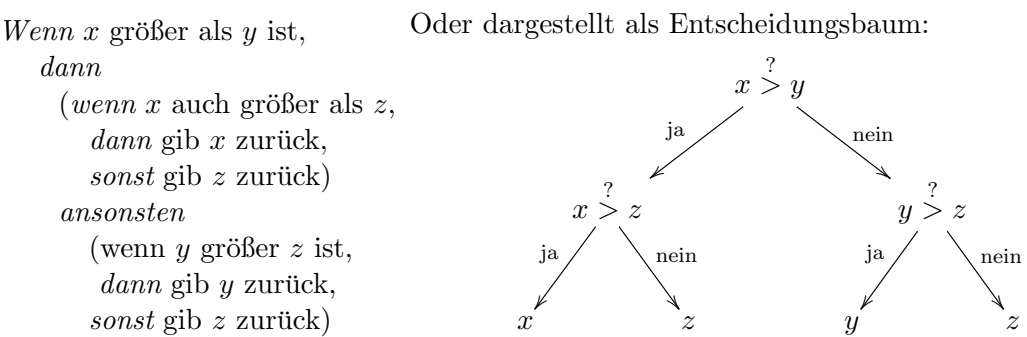

e) Eine Funktion min3Ganz :: Integer -> Integer -> Integer -> Integer, die drei Zahlen als Eingabe erhält und die kleinste der Zahlen als Ergebnis liefert.

Tipp: Sie dürfen minGanz aufrufen, um das Minimum von zwei Zahlen zu berechnen.

f) Eine Funktion median :: Integer -> Integer -> Integer -> Integer, die drei Zahlen als Eingaben erhält und den Median der drei Zahlen liefert, d.h. die Zahl, die weder die größte noch die kleinste ist. Z.B. ergibt median 1 7 5 die Zahl 5 und median 2 8 1 die Zahl 2.

### Aufgabe 3 (Fehler in Haskell-Quelltext: Typfehler)

Laden Sie von der Webseite des Vorkurses <http://vorkurs.informatik.uni-frankfurt.de> die Datei blatt5-typ-fehlerA.hs herunter und speichern Sie diese im Unterverzeichnis vorkurs Ihres Homeverzeichnisses.

Laden Sie die Datei in den GHCi. Sie erhalten eine Liste von Fehlermeldungen. Der erste Fehler ist:

```
blatt5-typ-fehlerA.hs:4:10:
    Couldn't match expected type 'Bool -> t0' with actual type 'Bool'
    The function 'True' is applied to one argument,
    but its type 'Bool' has none
    In the expression: True False
    In an equation for 'test<sub>1</sub>': test<sub>1</sub> = True False
```
Der Fehler ist daher in Zeile 4 und Spalte 10. Die Fehlermeldung verrät aber noch mehr: Man darf True nicht auf False anwenden, da True keine weiteren Argumente verarbeiten kann. Genauer noch: True ist vom Typ Bool, und daher keine Funktion (Funktionstypen haben schließlich einen Pfeil -> im Typen).

Verbessern Sie den Fehler, indem Sie Zeile 4 durch

test\_1 = True

ersetzen.

Verbessern Sie analog alle weiteren Typfehler in der Datei und machen Sie sich dabei stets klar, warum das Programm an der entsprechenden Stelle einen Fehler hat.

## Aufgabe 4 (Pfefferdieb als Funktion)

Wir kennen bereits das Programm zum Rätsel vom Pfefferdieb vom letzten Aufgabenblatt:

```
hutmacher = undefined
schnapphase = undefined
haselmaus = undefined
genau_einer =
   (hutmacher && not schnapphase && not haselmaus)
|| (not hutmacher && schnapphase && not haselmaus)
|| (not hutmacher && not schnapphase && haselmaus)
aussage1 = schnapphase || (not hutmacher)
aussage2 = hutmacher || (not haselmaus)
raetsel = genau_einer && aussage1 && aussage2
```
Das Finden des Pfefferdiebs war etwas mühsam, da wir die Werte von hutmacher, schnapphase und haselmaus immer im Quelltext ändern und dann neu im GHCi laden mussten. Besser wäre es, wenn raetsel eine Funktion wäre, welche die Wahrheitswerte für hutmacher, schnapphase und haselmaus als Eingaben erhält, d.h.

raetsel hutmacher schnapphase haselmaus = ...

Dann können wir uns die drei ersten Zeilen des Programms sparen, und direkt im GHCi z.B. testen:

Prelude> raetsel True False False

Passen Sie das Programm zum Pfefferdieb an, sodass raetsel eine Funktion vom Typ Bool -> Bool -> Bool -> Bool ist, die als Eingaben die Wahrheitswerte der drei Verdächtigen erhält und genau dann True liefert, wenn der Pfefferdieb enttarnt ist.

### Tipps:

• Die drei ersten Zeilen

```
hutmacher = undefined
schnapphase = undefined
haselmaus = undefined
```
können Sie aus dem Programm löschen

• Sie müssen auch genau\_einer, aussage1, aussage2 so modifzieren, dass sie Funktionen (mit mehr als 0 Argumenten) werden.

# Aufgabe 5 (Rekursion)

In dieser Aufgabe sollen Sie eine Funktion summeGeradeZahlen :: Integer -> Integer implementieren, die

- 1. eine gerade positive Zahl n erwartet und die Summe  $2 + 4 + 6... + n$  rekursiv berechnet.
- <span id="page-3-0"></span>2. Falls die eingegebene Zahl nicht gerade und positiv ist, so soll das Ergebnis stets 0 sein.

Teil [2](#page-3-0) können Sie implementieren, indem Sie mit einer if-then-else-Abfrage zunächst prüfen, ob die Zahl  $\mathrm{gerade}^1$  $\mathrm{gerade}^1$  und positiv ist.

Die eigentliche Summenberechnung soll nach dem Prinzip der Rekursion erfolgen:

- Rekursionsanfang: Wenn die eingegebene Zahl die 2 ist, dann muss nicht mehr summiert werden, und die 2 wird als Ergebnis geliefert.
- Rekursionsschritt: Wir lassen die Summe  $2 + 4 + \ldots + n 2$  rekursiv berechnen, und müssen dann nur n dazu addieren.

<span id="page-3-1"></span><sup>1</sup>Die Funktion even testet, ob eine Zahl gerade ist.